**Как устроен компьютер**

**§ 33. Память** 

### **Что такое компьютерная память?**

**Память** — это Как устроен компьютер, которое используется для записи, хранения и выдачи по запросу команд программы и данных.

- **•внутренняя** или **основная** (для хранения программ и данных в момент решения задачи), ОЗУ и ПЗУ
- **•внешняя** или **долговременная** (… на длительный срок)

# **Внутренняя память**

- **RAM** = *Random Access Memory*, обращение к ячейкам в любом порядке.
- **ОЗУ** = оперативное запоминающее устройство
- 1) на электронно-лучевых трубках
- 2) на магнитных сердечниках

*сейчас*:

3) на триггерах (статическая)

регистры, кэш-памят

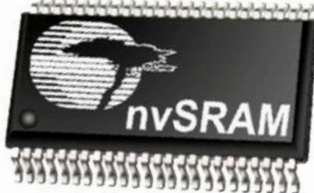

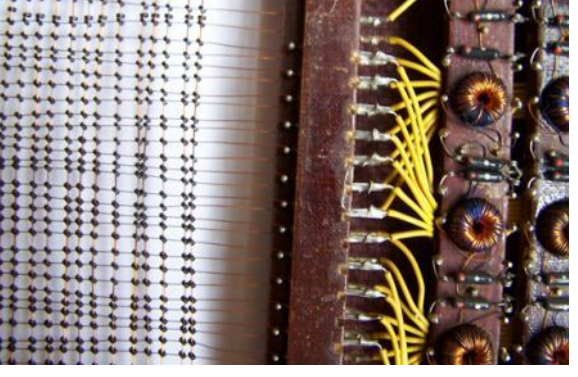

4) на полупроводнико

конденсаторах (**динамическая**):

- большая ёмкость
- меньшая стоимость
- меньшее быстродействие
- потребляет больше электроэнергии

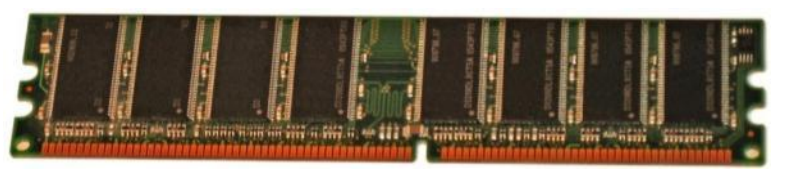

# **Внутренняя память – ПЗУ**

**ПЗУ** = постоянное запоминающее устройство первые: информация заносится только **на заводе** затем **программируемые** ПЗУ затем **перепрограммируемые** ПЗУ (флэш-память)

### **Минимальный набор программ**:

- •тестирование компьютера
- •программа начальной загрузки
- •программы для обмена данными с клавиатурой, монитором, принтером

### В компьютерах IBM PC: **BIOS** = *Basic Input/Output System*

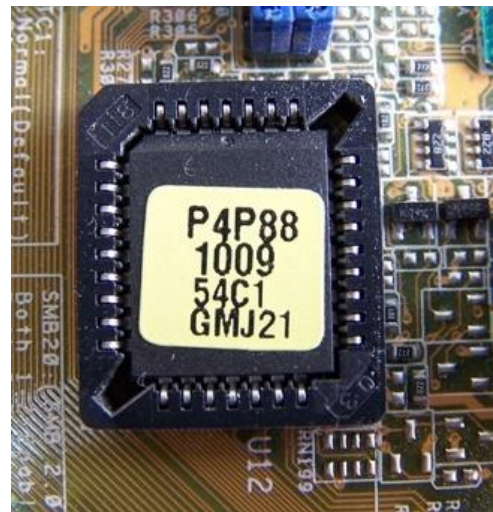

### **Внешняя память**

**Внешняя память** — часть памяти компьютера, которая используется для долговременного хранения программ и данных.

### Устройства внешней памяти = **накопители**:

- •на магнитных дисках
- •на оптических дисках
- •флэш-память

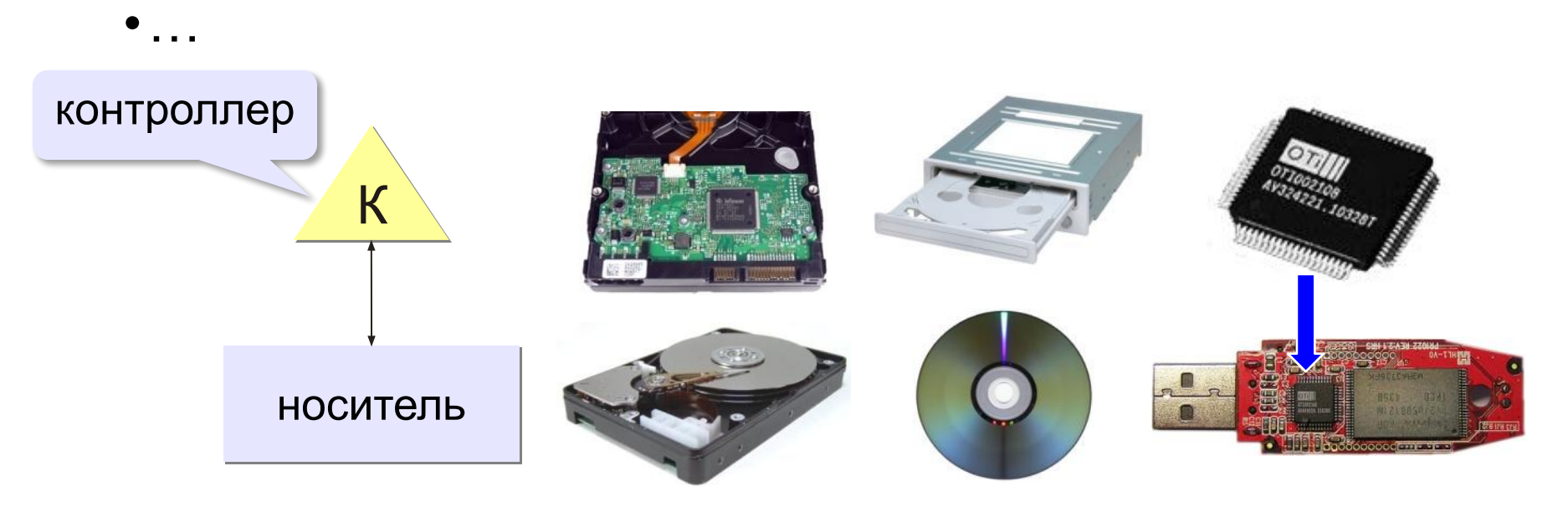

### **Внешняя память**

- •данные располагается **блоками** (на дисках *сектора*)
- •блок данных читается и пишется как единое **целое**; работать с частью блока невозможно
- •прежде чем процессор сможет использовать программу или данные, их нужно **загрузить** из внешней памяти в ОЗУ
- •обменом данными управляют **контроллеры**

#### *Как устроен компьютер, 10 класс*

### **Виды внешней памяти**

### •перфоленты, перфокарты

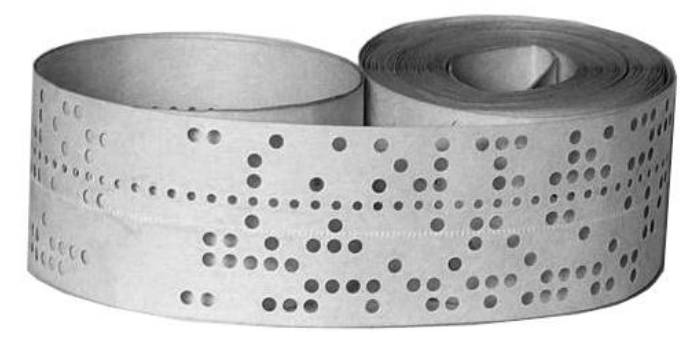

**IT IT ITT**  $1111$  $11 - 1$  $\sqrt{1}$ ,,,,,,,,,,,,,  $111111$ 

•магнитные ленты, магнитные диски

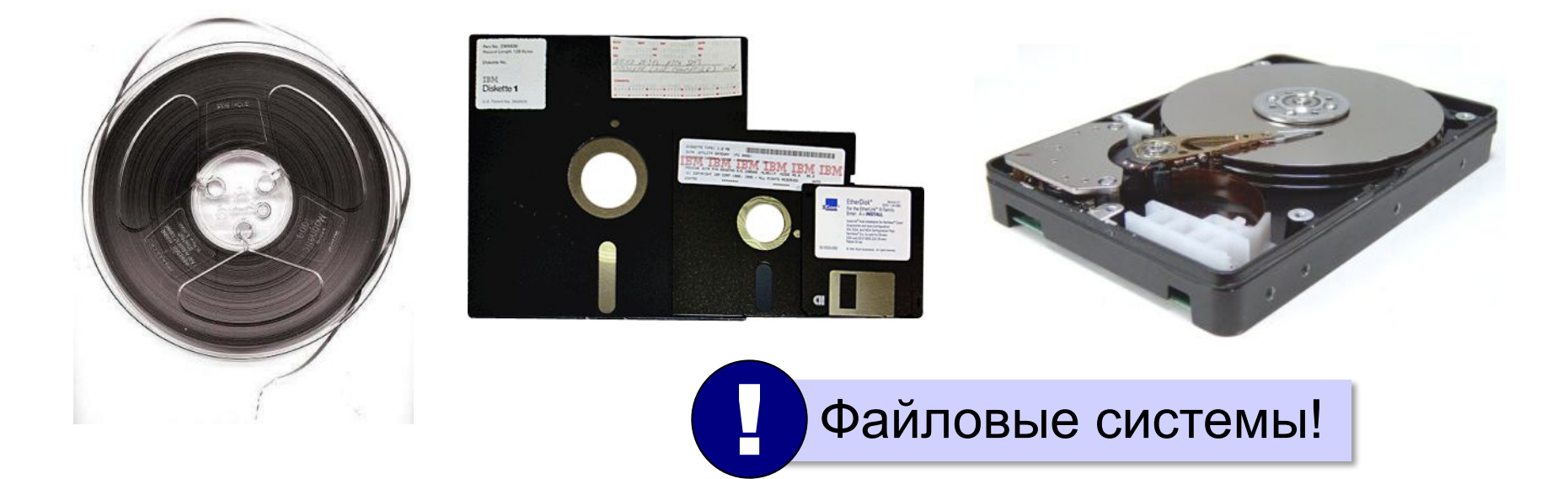

# **Виды внешней памяти**

### •оптические диски

CD (*Compact Disk*)

#### DVD (*Digital Versatile Disk*) *Blu-ray Disk*

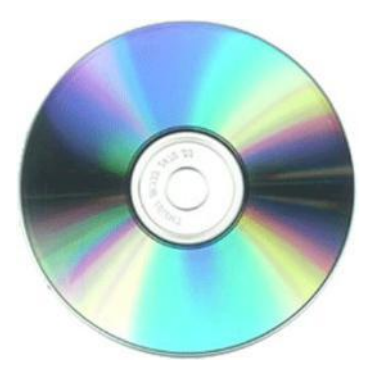

до 700 Мбайт

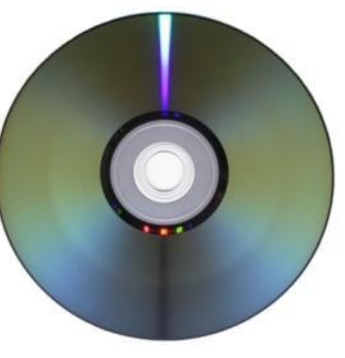

до 17,1 Гбайт

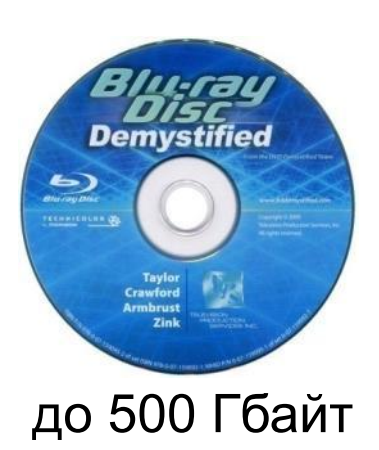

*(Solid State Drive)*

#### •флэш-память 32GB<br>mssd uata 5000 msystems Δ **Transcend OLYMPUS** CompactFlash® 26h xD-Picture Card  $O(G)$ M<sub>2GB</sub>

флэш-карты флэш-накопители SSD

### **Чтение данных в ОЗУ**

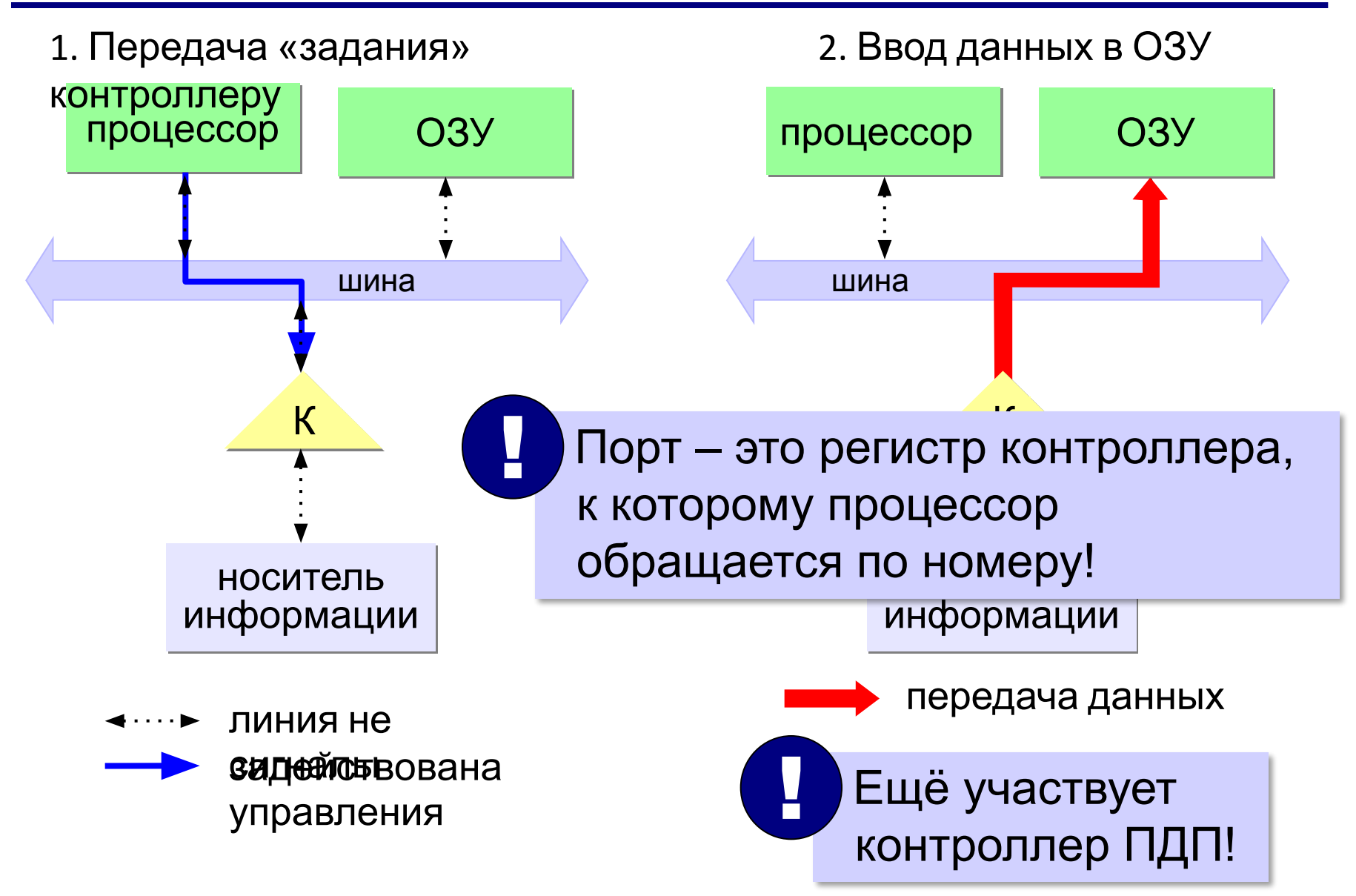

# **Иерархия памяти**

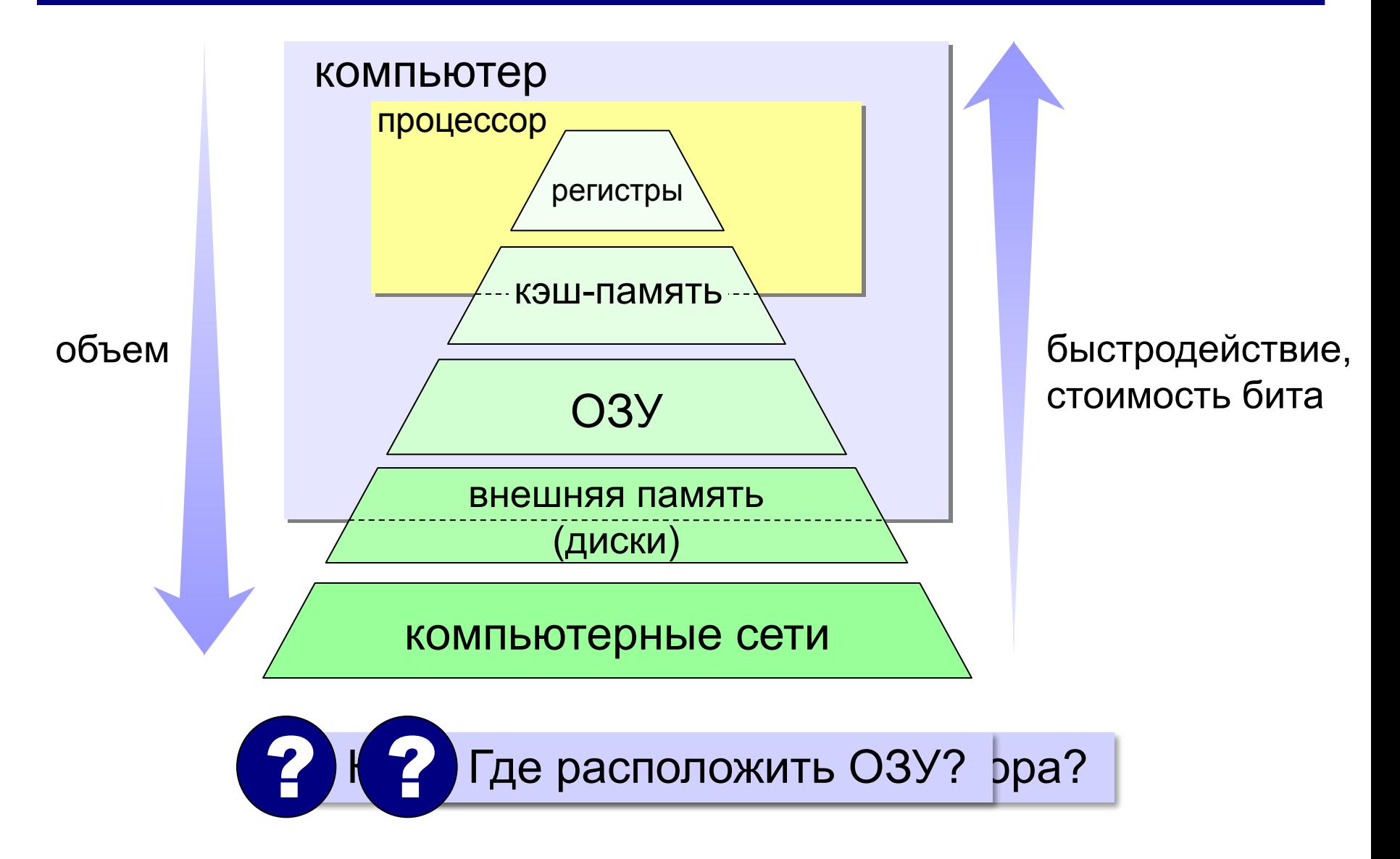

# **Кэш-память**

**Кэш-память** — это память, ускоряющая работу другого (более медленного) типа памяти, за счёт сохранения прочитанных данных на случай повторного обращения к ним.

- •статическая память (на триггерах)
- •нет собственных адресов ячеек
- •кэш программ и данных отдельно

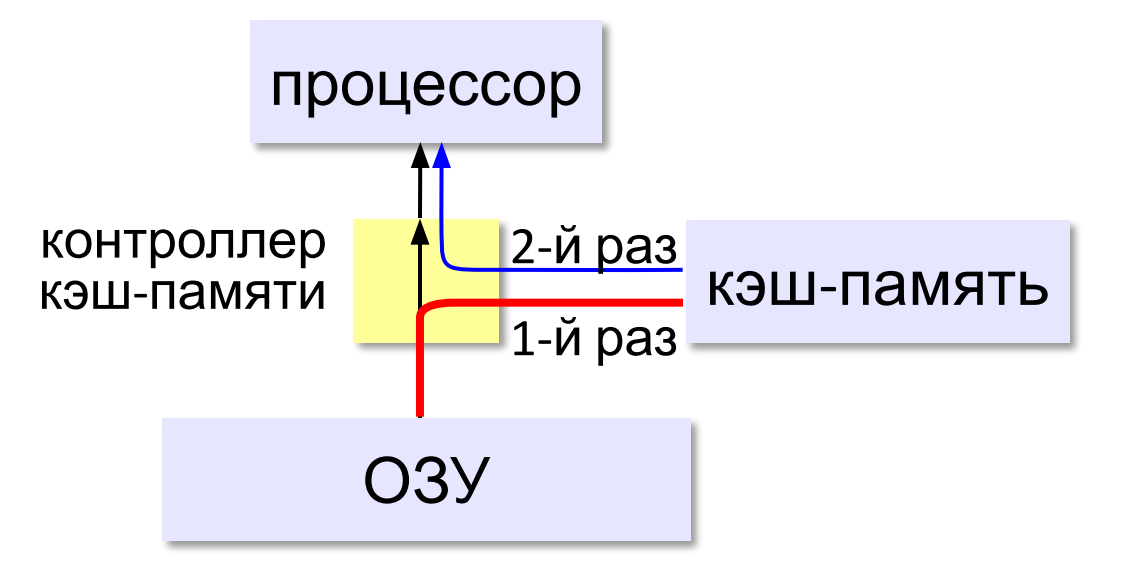

# **Кэш-память**

# **Проблемы:**

- небольшой объём, быстро заполняется
- при изменении данных в регистрах нужно обновлять кэш

Решаются **контроллером кэш-памяти**.

!

### **Виртуальная память**

- использование сред быстрой разработки программ (RAD) – увеличение размера программы
- увеличение объема обрабатываемых данных (до Тбайтов)
- запуск нескольких программ одновременно

 Требуется больше ОЗУ, чем реально установлено на компьютере!

страницы виртуальной памяти

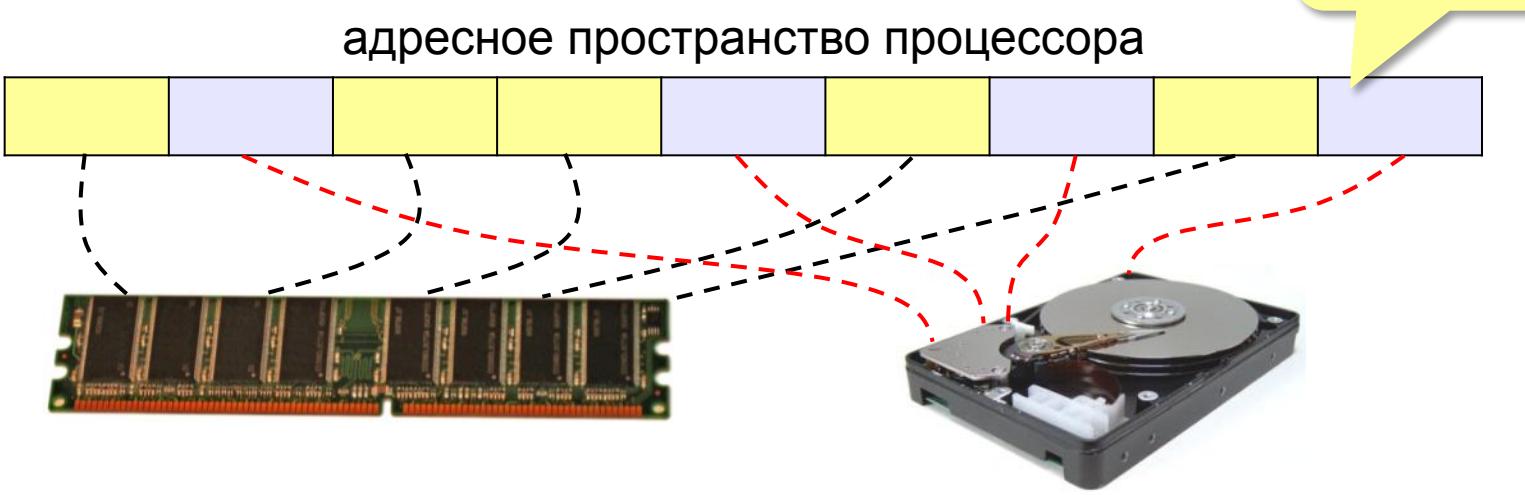

### **Основные характеристики памяти**

**Информационная ёмкость** — это максимально возможный объём данных, который может сохранить данное устройство памяти (Гбайт, Тбайт, …).

Для **дисков** – форматированная («полезная») ёмкость и неформатированная (+ место для служебной разметки)

**Время доступа** — интервал времени от момента посылки запроса информации до момента получения результата на шине данных.

ОЗУ – наносекунды(1 нс =  $10^{-9}$  с) жёсткие диски — миллисекунды (1 мс =  $10^{-3}$  с).

### **Основные характеристики памяти**

### **Средняя скорость передачи данных** — это количество передаваемых за единицу времени данных после непосредственного начала операции чтения (Мбайт/с).

- + для дисков частота вращения
- + стоимость 1 бита или стоимость 1 Гбайта

# **Пройдите тест**

https://kpolyakov.spb.ru/school/test10bu/26.htm